#### **"Taller de Videojuegos con HTML 5"**

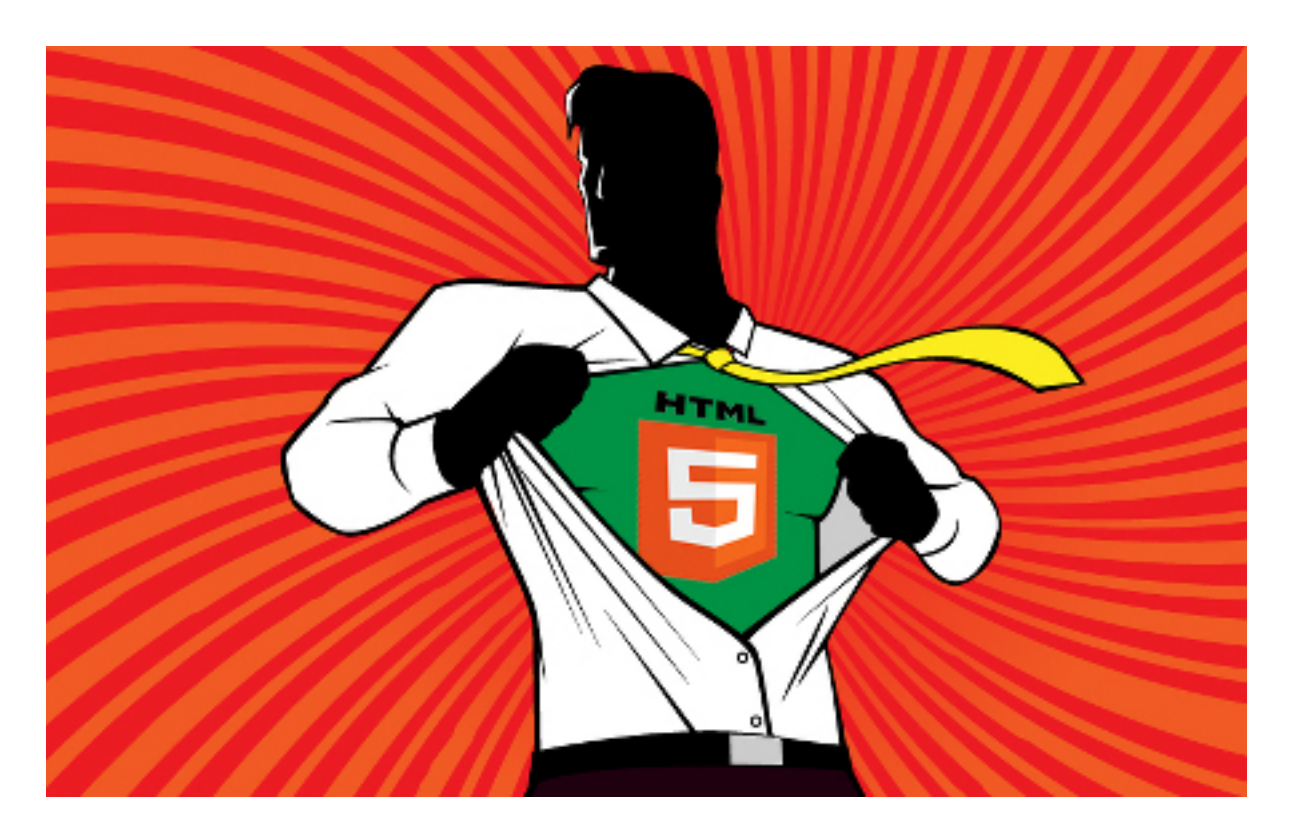

#### **Animación de objetos con HTML 5**

Rogelio Ferreira Escutia

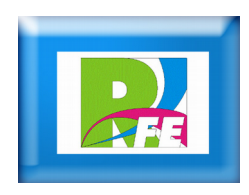

# *Animación de una pelotita (estructura inicial)*

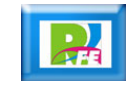

#### *Estructura*

- **La estructura de nuestro proyecto queda de la siguiente manera:**
	- **animacion\_pelotita.htm (arranque)**
	- **pelotita.css (diseño)**
	- **pelotita.js (funciones)**

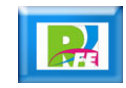

#### *animacion\_pelotita.htm*

```
<!DOCTYPE html>
```

```
<html>
    <head>
        <title>Animación Pelotita</title>
        <meta charset="utf-8" />
        <link rel="stylesheet" href="css/pelotita.css" />
        <script language="javascript" src="js/pelotita.js"></script>
    </head>
    <body>
        <canvas id="miCanvas" width="500px" height="300px">
             Tu navegador no soporta CANVAS
        </canvas>
    </body>
</html>
```
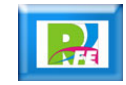

#### *pelotita.css*

```
/* pelotita.css */
```

```
#miCanvas {
    border: dotted 2px yellow;
    background: green;
}
```
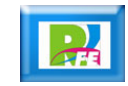

### *pelotita.js*

// // pelotita.js //

}

}

//Variables Globales var ctx;

```
window.onload = arrancarCanvas;
```

```
function arrancarCanvas(){
    var canvas=document.getElementById('miCanvas');
    if(canvas&&canvas.getContext){
        ctx=canvas.getContext("2d");
        if (ctx) \{
```
//Aquí va a ir el código JavaScript

```
} else { alert("Error al crear el contexto"); }
```
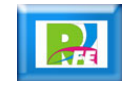

## *Mover Pelotita*

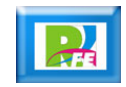

#### *Declarar Variables Globales (js)*

var ctx; var radio = ; var bolax = ; var bolay = ;

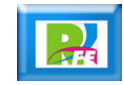

#### *Configurar Anchura y color (js)*

ctx.lineWidth = radio; ctx.fillStyle = "red";

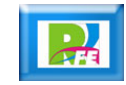

#### *Función para mover la pelotita (js)*

```
function mueve(){
   bolax+=4;
   ctx.beginPath();
   ctx.arc(bolax,bolay, radio, 0, 2*Math.PI, true);
   ctx.fill();
}
```
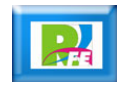

### *Llamar a la función y ejecutarla cada segundo (js)*

mueve(); setInterval(mueve,60);

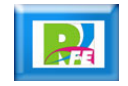

#### *Codigo completo (pelotita.js)*

```
var ctx;
var radio = 10;
var bolax = 50;
var bolav = 100;
window.onload = arrancarCanvas;
function arrancarCanvas(){
     var canvas=document.getElementById('miCanvas');
     if(canvas&&canvas.getContext){
           ctx=canvas.getContext("2d");
           if (ctx) \{ctx.lineWidth = radio;
                 ctx.fillStyle = "red";
                 mueve();
                 setInterval(mueve,60);
           } else { alert("Error al crear el contexto"); }
      }
}
function mueve(){
     bolax+=4;
     ctx.beginPath();
     ctx.arc(bolax,bolay, radio, 0, 2*Math.PI, true);
     ctx.fill();
}
```
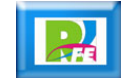

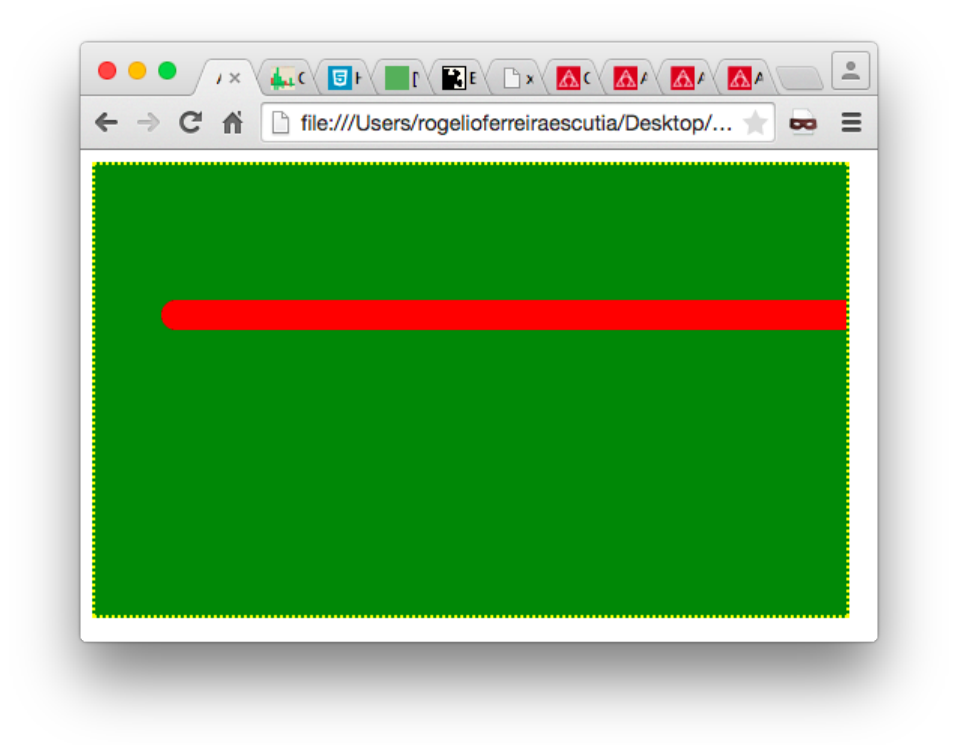

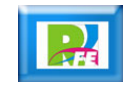

# *Pintar y Borrar Pelotita*

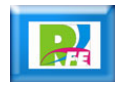

#### *Se agregan variables globales Para el canvas y el avance De la pelotita*

var ctx; var canvas; var radio  $= 10$ ; var bolax =  $100$ ; var bolay =  $100$ ; var d $x = 4$ ;

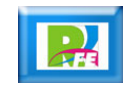

#### *Se modifica la función mueve para borrar todo el canvas y volver a pintar la pelotita*

```
function mueve(){
   ctx.clearRect(0,0,canvas.width, canvas.height);
   bolax+=dx;
   ctx.beginPath();
   ctx.arc(bolax,bolay, radio, 0, 2*Math.PI, true);
   ctx.fill();
```
}

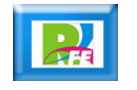

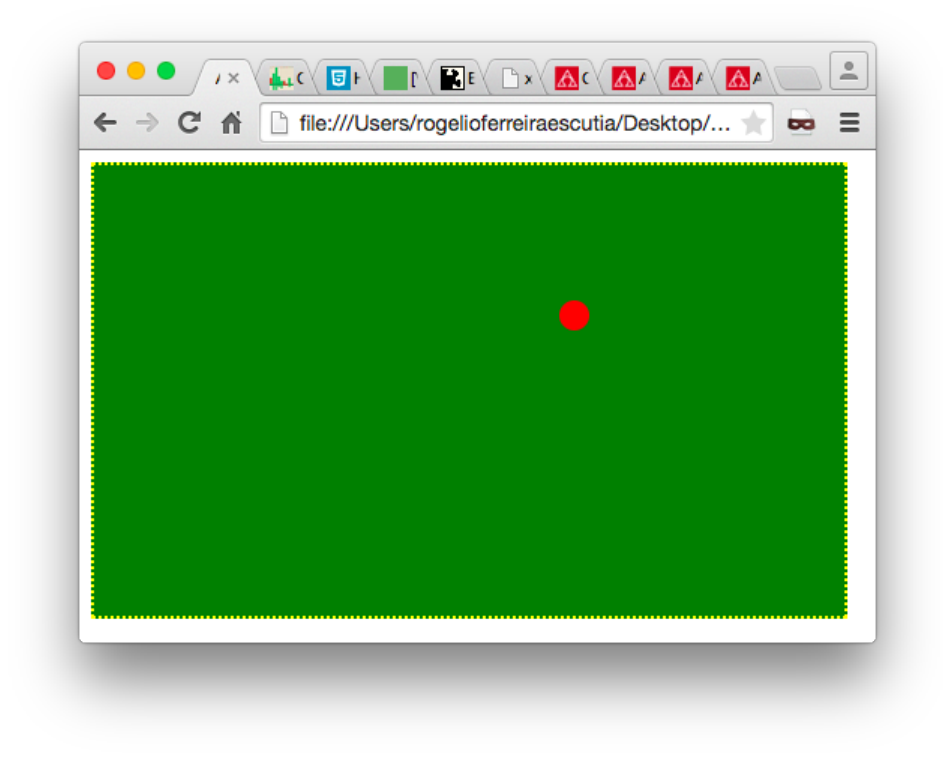

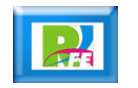

#### *Nuevo código completo (pelotita.js)*

```
var ctx;
var canvas;
var radio = 10;
var bolax = 100;
var bolay = 100;
var dx = 4;
window.onload = arrancarCanvas;
function arrancarCanvas(){
     canvas=document.getElementById('miCanvas');
     if(canvas&&canvas.getContext){
           ctx=canvas.getContext("2d");
           if (ctx) \{ctx.lineWidth = radio;
                 ctx.fillStyle = "red";
                 mueve();
                 setInterval(mueve,60);
           } else { alert("Error al crear el contexto"); }
      }
}
function mueve(){
     ctx.clearRect(0,0,canvas.width, canvas.height);
     bolax+=dx;
     ctx.beginPath();
     ctx.arc(bolax,bolay, radio, 0, 2*Math.PI, true);
     ctx.fill();
}
```
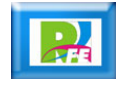

## *Detección de colisiones*

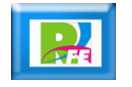

#### *Se agregan nuevas variables globales para controlar los límites*

var ctx; var canvas; var radio  $= 10$ ; var bolax =  $100$ ; var bolay =  $100$ ; var  $dx = 4$ ; var ancho, largo; var limiteDerecha, limiteIzquierda;

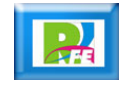

#### *Se inicializan los límites dentro de la Función arrancarCanvas*

ancho  $=$  canvas. width; alto = canvas.height; limiteDerecha = ancho - radio; limiteIzquierda = radio;

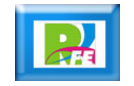

*Se modifica la función mueve para que antes de pintar, verifique que la pelotita no salga de la pantalla*

function mueve(){ ctx.clearRect(0,0,canvas.width, canvas.height); verifica(); ctx.beginPath(); ctx.arc(bolax,bolay, radio, 0, 2\*Math.PI, true); ctx.fill();

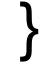

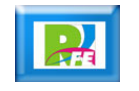

#### *Se crea la función verifica, para revisar Si la pelotita abandona los límites, iniciar un incremento o decremento*

```
function verifica(){
   var nbolax = bolax + dx;
   if(nbolax > limiteDerecha){
      dx *= -1;
       nbolax = limiteDerecha;
   }
   if(nbolax < limiteIzquierda){
       dx *= -1;
       nbolax = limiteIzquierda;
   }
   bolax = nbolax;
}
```
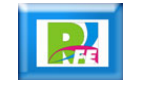

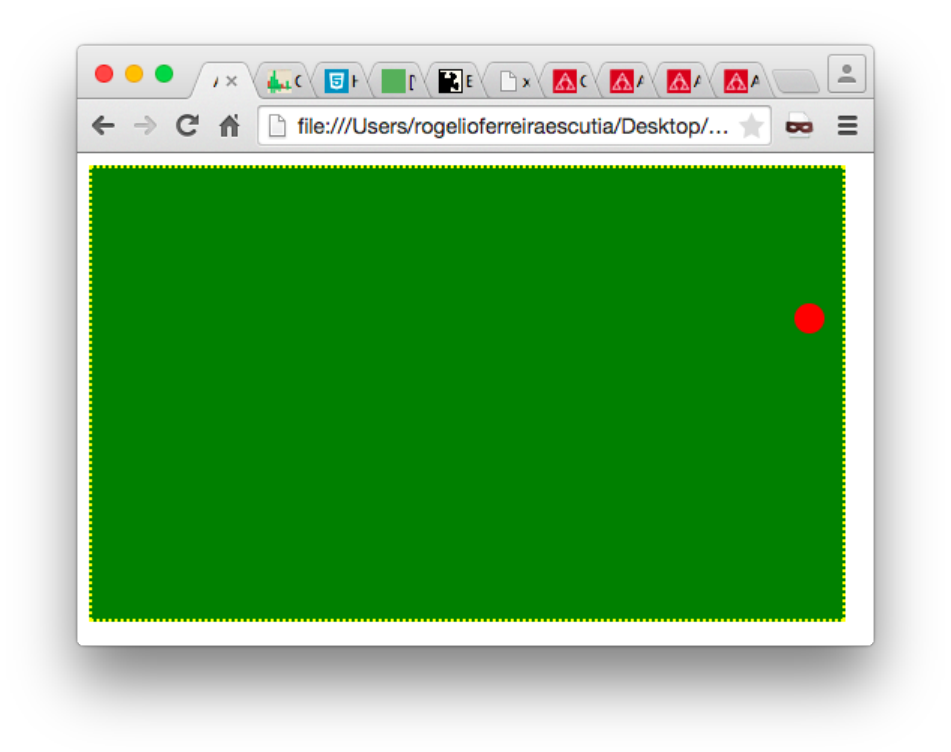

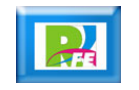

# *Detección de colisiones con movimientos horizontales y verticales*

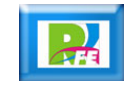

*Se agregan nuevas variables globales para controlar los límites y deplazamientos horizontales y verticales*

var ctx; var canvas; var radio  $= 10$ ; var bolax =  $100$ ; var bolay =  $100$ ; var dx = 4; var dy =  $4$ ; var ancho, largo;

var limiteDerecha, limiteIzquierda, limiteArriba, limiteAbajo;

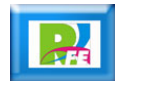

#### *Se inicializan los tamaños y los límites de la pantalla*

ancho = canvas.width; alto = canvas.height; limiteDerecha = ancho - radio; limiteIzquierda = radio; //Calculamos los limites de arriba y abajo limiteArriba = radio; limiteAbajo = alto - radio;

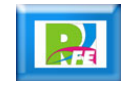

#### *Se modifica la función verifica*

```
function verifica(){
    var nbolax = bolax + dx;
    var nbolay = bolay + dy;
    if(nbolax > limiteDerecha){
         dx * = -1;
         nbolax = limiteDerecha;
     }
    if(nbolax < limiteIzquierda){
         dx *= -1:
         nbolax = limiteIzquierda;
     }
    //Calculamos la nueva coordenada en Y
    if(nbolay > limiteAbajo){
         dy == -1;
         nbolay = limiteAbajo;
     }
    if(nbolay < limiteArriba){
         dv^* = -1;
         nbolay = limiteArriba; \}bolax = nbolax;
    bolay = nbolay;}
```
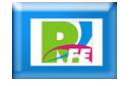

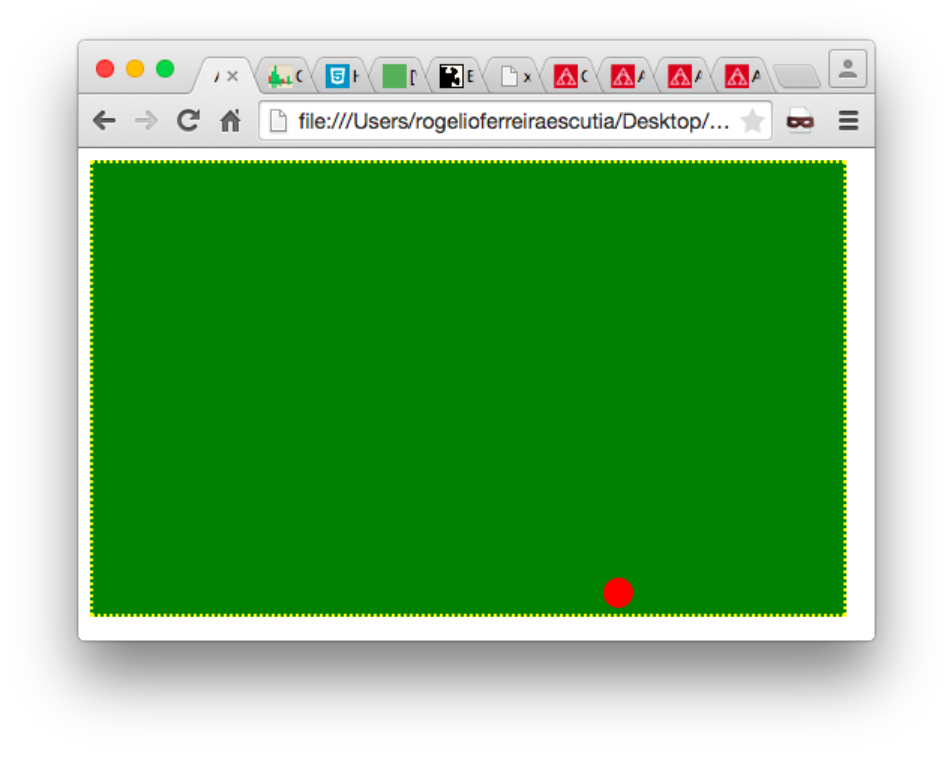

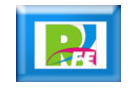

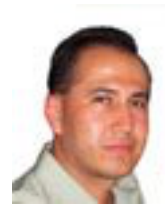

# *Rogelio Ferreira Escutia*

#### *Instituto Tecnológico de Morelia Departamento de Sistemas y Computación*

- *Correo: rogelio@itmorelia.edu.mx rogeplus@gmail.com*
- *Página Web: http://antares.itmorelia.edu.mx/~kaos/ http://www.xumarhu.net/*
- *Twitter: http://twitter.com/rogeplus Facebook: http://www.facebook.com/groups/xumarhu.net/*

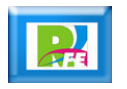